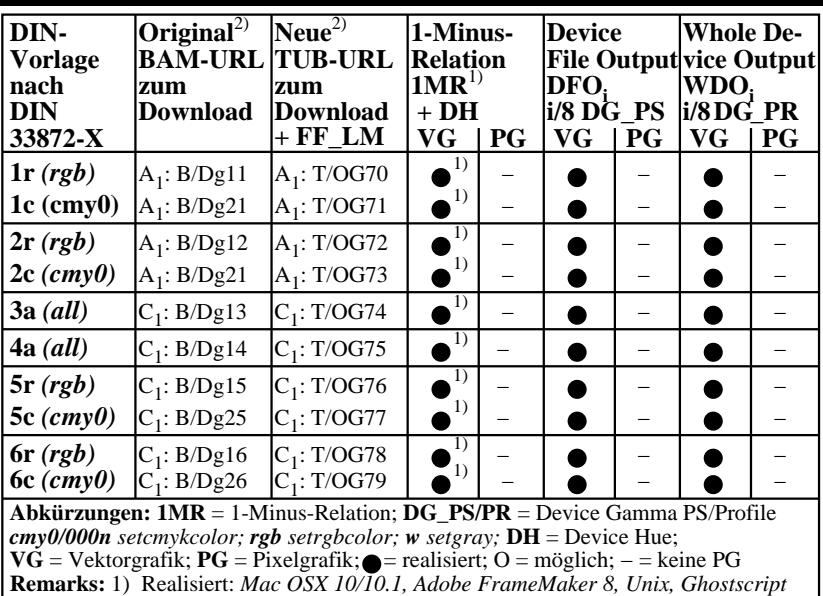

2) BAM/ = B/ = http://www.ps.bam.de/; TUB/ = T/ = http://130.149.60.45/~farbmetrik/

OG481−3N